## Software- und Organisations-Service

**Consulting Services** 

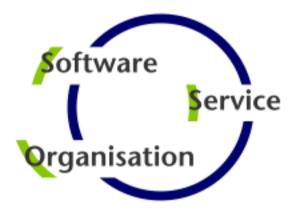

# **Consulting Services**

## **JobScheduler Architecture Decision Template**

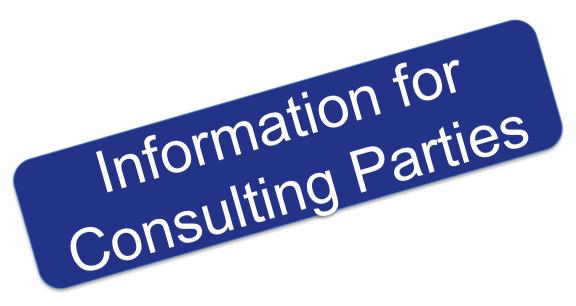

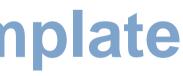

### **Consulting Services**

#### Overview

- Components: JOC Cockpit / Web Service / Master / Agent
- Security: JOC Cockpit / Web Service / Master / Agent
- Platforms: JOC Cockpit / Web Service / Master / Agent

### Setup Scenarios

Scenario: Standalone JobScheduler Server / High Availability / Multi Master 

### Agent Cluster

Architecture: JobScheduler Agent Cluster

#### **Master Passive Cluster**

Architecture: Primary and Backup JobScheduler Master

#### Master Active Cluster

Architecture: Active Cluster JobScheduler Master

#### Master / Agent Cluster

- Architecture: Master/Agent Passive Cluster JobScheduler
- Architecture: Master/Agent Active Cluster JobScheduler
- Supervisor JobScheduler
  - Architecture: Supervisor for Master Passive and Active Cluster

### **Architecture Decisions**

Architecture Decision Template

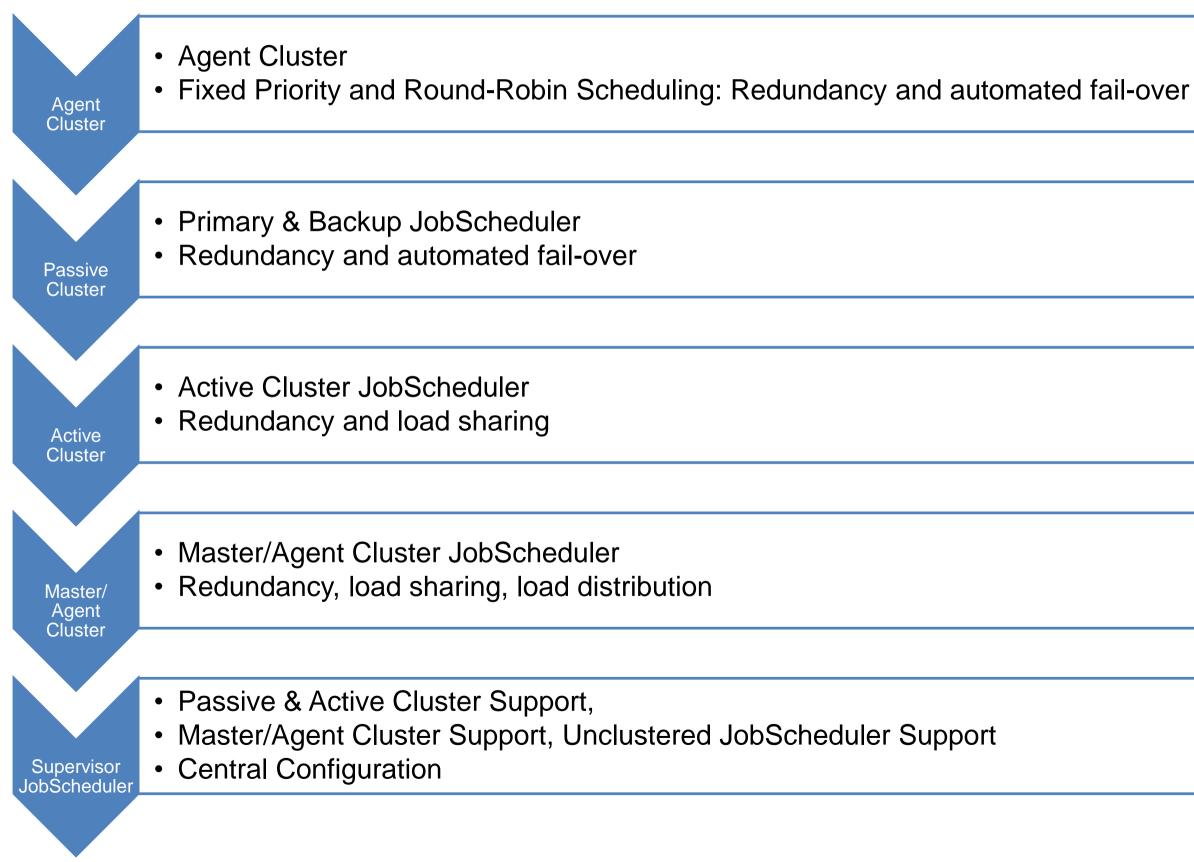

## Components: JOC Cockpit / Web Service / Master / Agent

### **Overview:** Components

### **JOC Cockpit / Web Service**

- The JOC Cockpit is the user interface for job control with browsers
- Users access the Master using a Web Service that performs authentication and authorization – optionally against an LDAP directory

#### Interfaces

- The PowerShell Command Line Interface and External Applications use the same Web Service for access to a JobScheduler Master
- Authorization is available for individual requests to the JobScheduler Master

#### Master / Agent

- The JobScheduler Master executes tasks and orchestrates Agents
- Agents are deployed on top of existing servers running the programs and scripts that should be scheduled

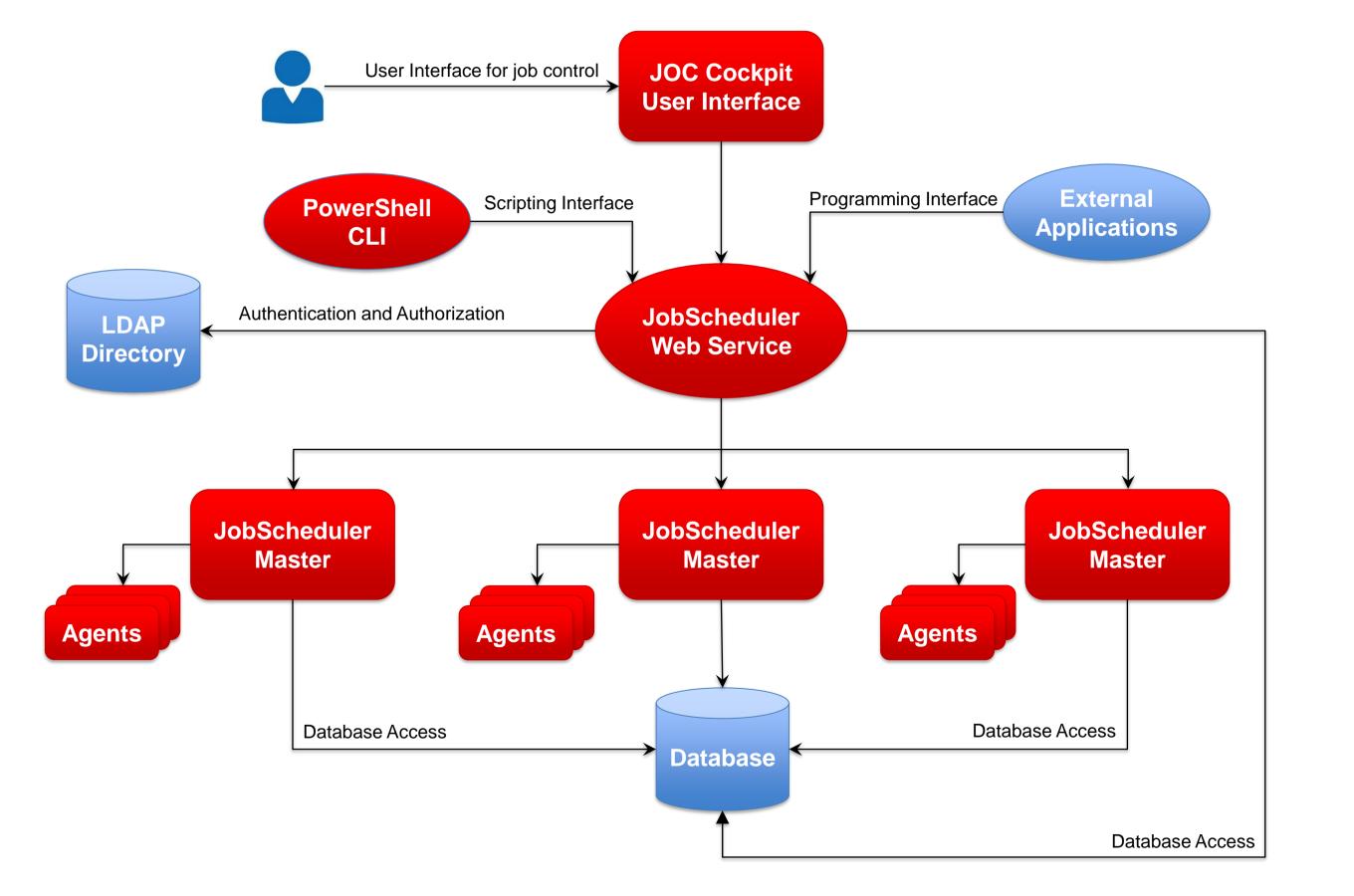

## Security: JOC Cockpit / Web Service / Master / Agent

### **Overview: Security**

### Network Zone with restricted user access

- Users have limited access that requires authentication
- Any connection to a Master is authenticated by the Web Service that can be configured to use LDAP
- Use of HTTPS for connections can be enforced

### Network Zone without user access

- Master and Agent instances are operated in this zone without direct user access
- The Master instances are accessed exclusively by the Web Service
- The Agent instances are accessed exclusively by Master instances

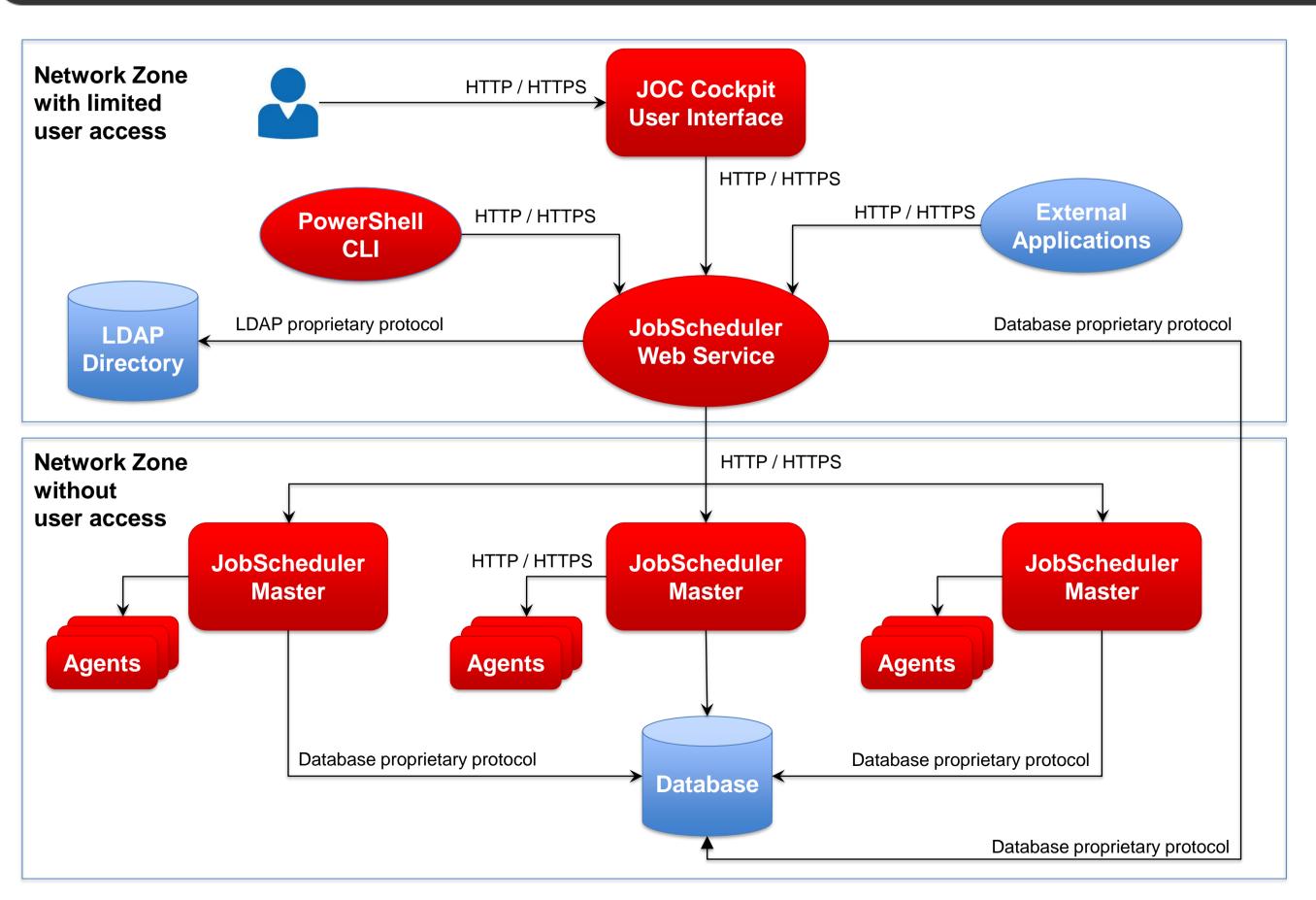

## Platforms: JOC Cockpit / Web Service / Master / Agent

### **Overview: Supported Platforms**

#### **Cockpit / Web Service JobScheduler JobScheduler** The JOC Cockpit and **JOC Cockpit** Web Service $\rightarrow$ **REST Web Service are** Windows Windows available for Windows and Linux Master / Agent JobScheduler Master is available for Windows and Linux JobScheduler Agents are **JobScheduler** available for any platform Master that supports a Java Windows Virtual Machine Database The JobScheduler REST Web Service and Master use a database on any platform **JobScheduler JobScheduler** Jobs Agent Agent Jobs can be executed Windows Linux locally on the Master Jobs can be executed on any JobScheduler Agent **JobScheduler JobScheduler**

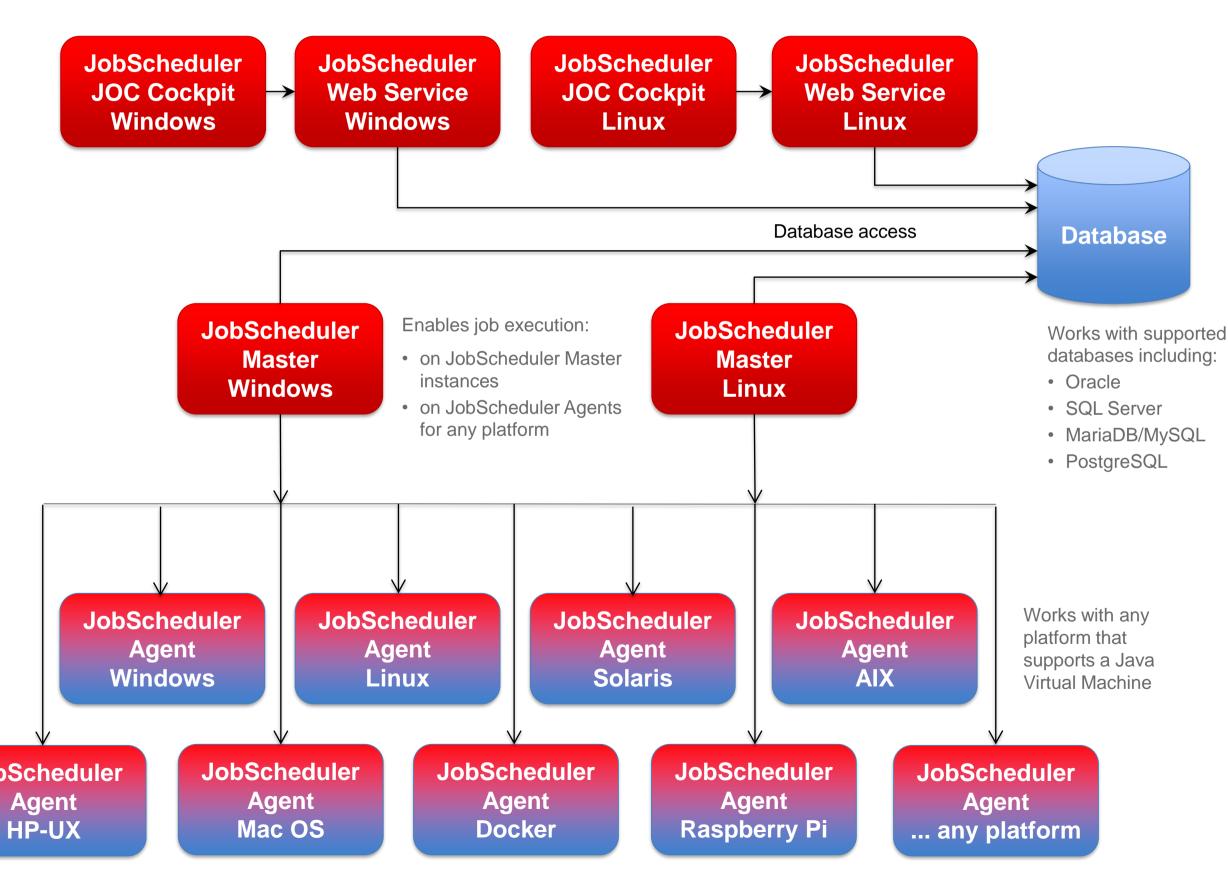

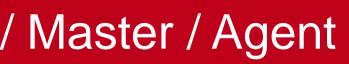

### Setup Scenario: Standalone JobScheduler Server

Scenario: Standalone JobScheduler Server for Interface, Master and Database

### **JOC Cockpit / Web Service**

- The JOC Cockpit is the user interface for job control
- Users access the Master using a Web Service that performs authentication and authorization

#### Master

The JobScheduler Master executes local tasks and orchestrates Agents for execution of remote tasks

### Database

- The JobScheduler Database stores run-time information
- The Reporting Database stores the inventory and history information of jobs
- Databases can be mapped to a single database with a common schema

### Agent

Agents are deployed on top of existing servers running the programs and scripts that should be scheduled

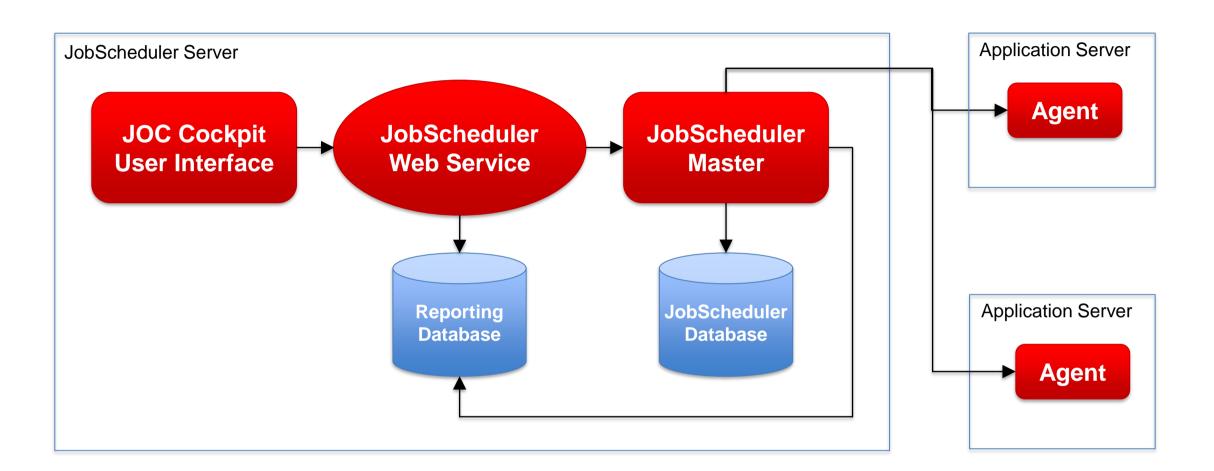

### Setup Scenario: JobScheduler Server, Database Server

Scenario: Standalone JobScheduler Server for Interface and Master, separate Database Server

### **JOC Cockpit / Web Service**

- The JOC Cockpit is the user interface for job control
- Users access the Master using a Web Service

#### Master

The JobScheduler Master executes local tasks and orchestrates Agents for execution of remote tasks

#### Database

- The JobScheduler Database stores run-time information
- The Reporting Database stores the inventory and history information of jobs
- Databases can be operated from a database server and can be mapped to a single database instance with a common schema

### Agent

Agents are deployed on top of existing servers running the programs and scripts that should be scheduled

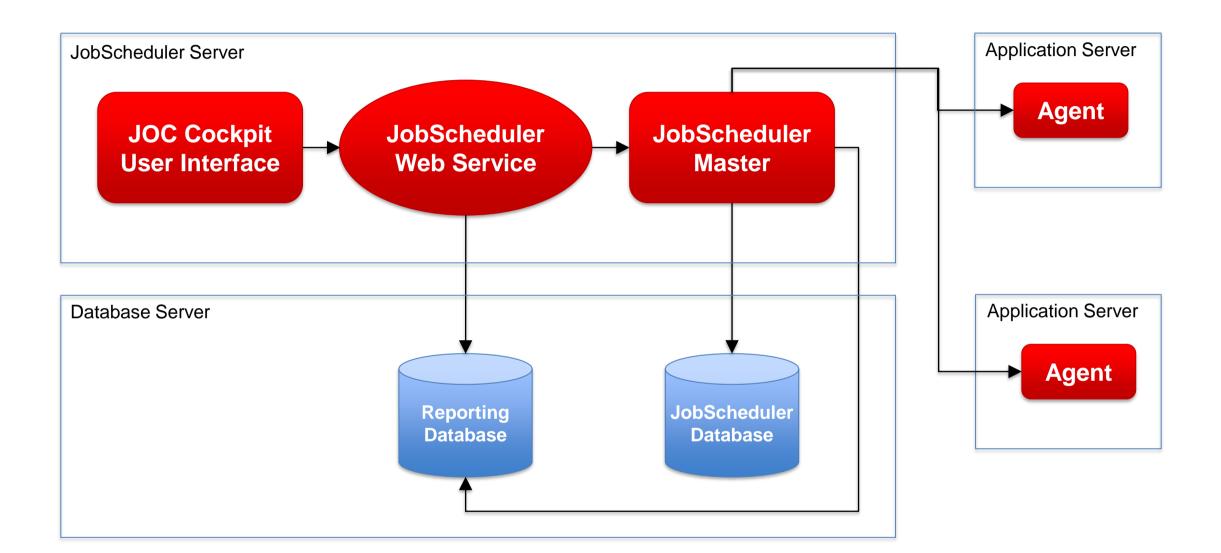

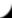

### Setup Scenario: High Availability

Scenario: Standalone Interface Server, Master Cluster, Database Server

### **JOC Cockpit / Web Service**

- The JOC Cockpit is the user interface for job control
- Users access the Master using a Web Service

### **Master Cluster**

- Primary and Backup Master implement an automated failover in case of failure
- Primary and Backup Master are accessed by the Web Service
- Primary and Backup Master use a clustered database

### Database

 JobScheduler and Reporting Databases are available in a database cluster

### Agent

 Agents are deployed on top of existing servers and can be accessed by the Primary and Backup Master

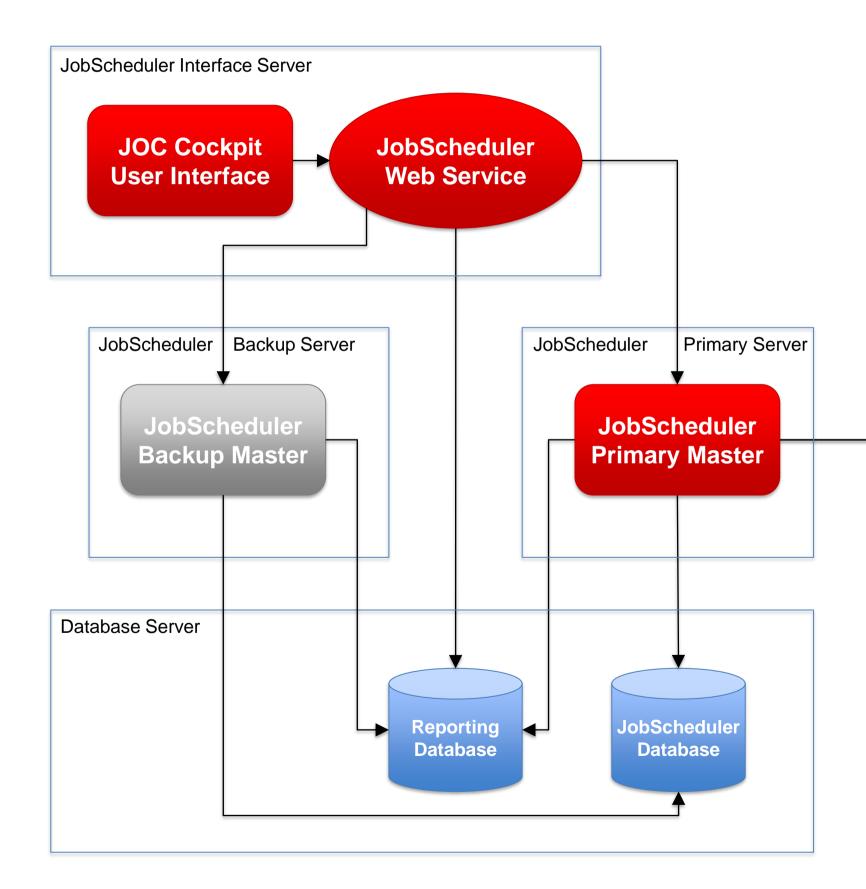

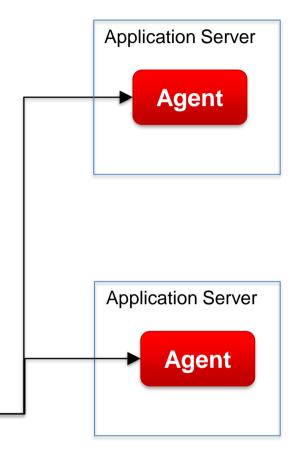

## Setup Scenario: High Availability

### Scenario: Master Passive Cluster, JOC Cockpit Active Cluster, Database Server

### **JOC Cockpit / Web Service**

- The JOC Cockpit is the user interface for job control
- A number of JOC Cockpit instances are operated as a passive or active cluster
- Each JOC Cockpit instance can access any Master

#### **Master Cluster**

- Primary and Backup Master implement an automated failover in case of failure
- Primary and Backup Master use a clustered database

#### Database

 JobScheduler and Reporting Databases are available in a database cluster

#### Agent

 Agents are deployed on top of existing servers and can be accessed by the Primary and Backup Master

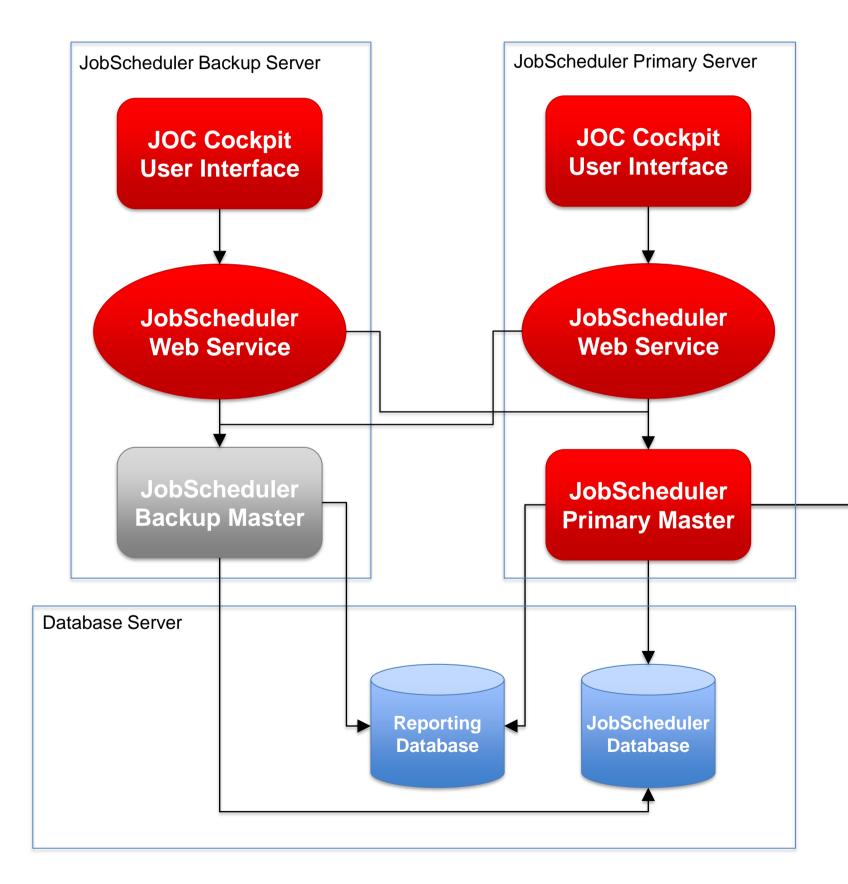

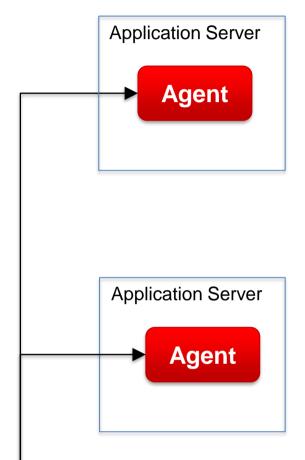

### Setup Scenario: Multi Master

Scenario: Interface Server, Multi Master Servers with local Databases, Reporting Database Server

### **JOC Cockpit / Web Service**

- The JOC Cockpit is the user interface for job control
- Users access the Master using a Web Service

#### Master

 Multiple Master instances are accessed by the JOC Cockpit user interface

#### Database

- The JobScheduler Database stores run-time information and is operated locally per each Master instance
- The Reporting Database stores the inventory and history information of jobs
- Failure of the Reporting Database does not prevent a Master from running jobs

#### Agent

 Agents are deployed on top of existing servers and can be accessed by any Master

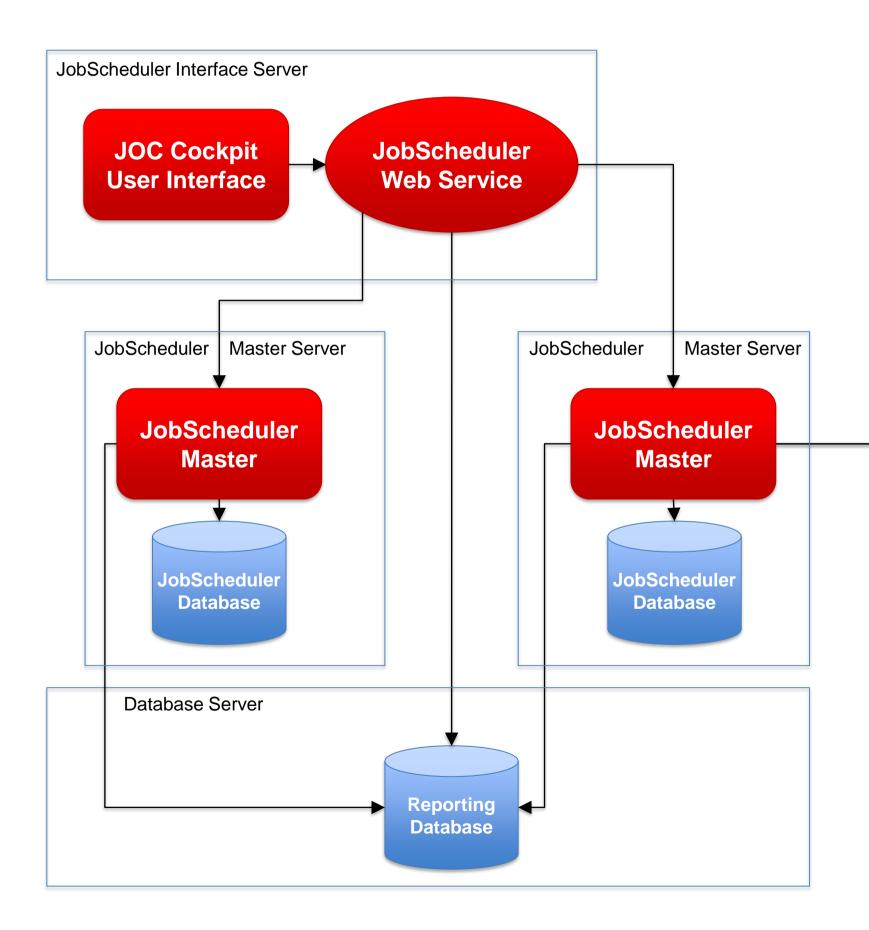

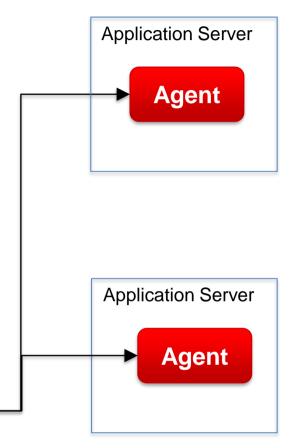

### Architecture: JobScheduler Agent Cluster

### Architecture Decision Templates: Agent Cluster

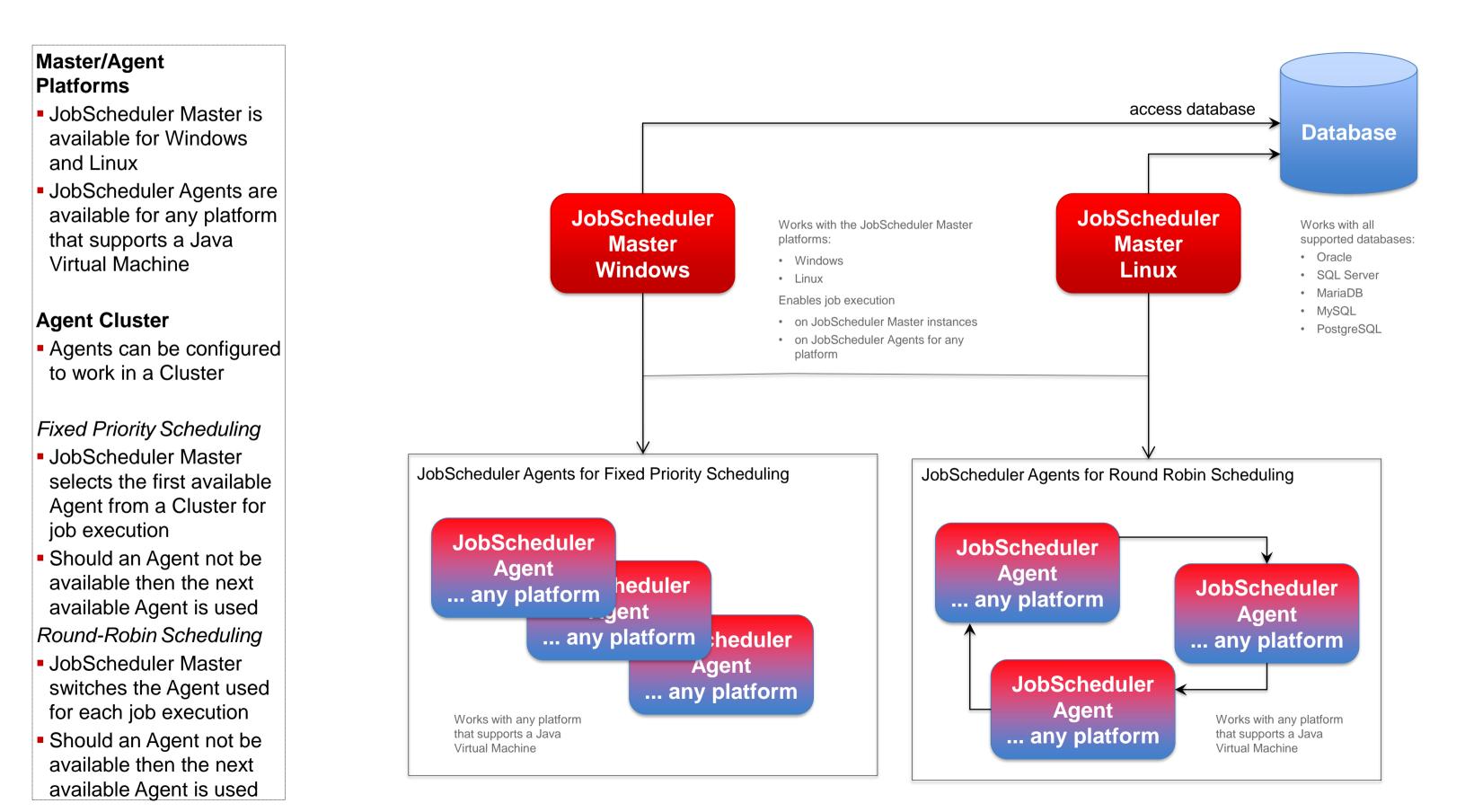

### Architecture: Primary JobScheduler Master

### Architecture Decision Templates: Master Passive Cluster

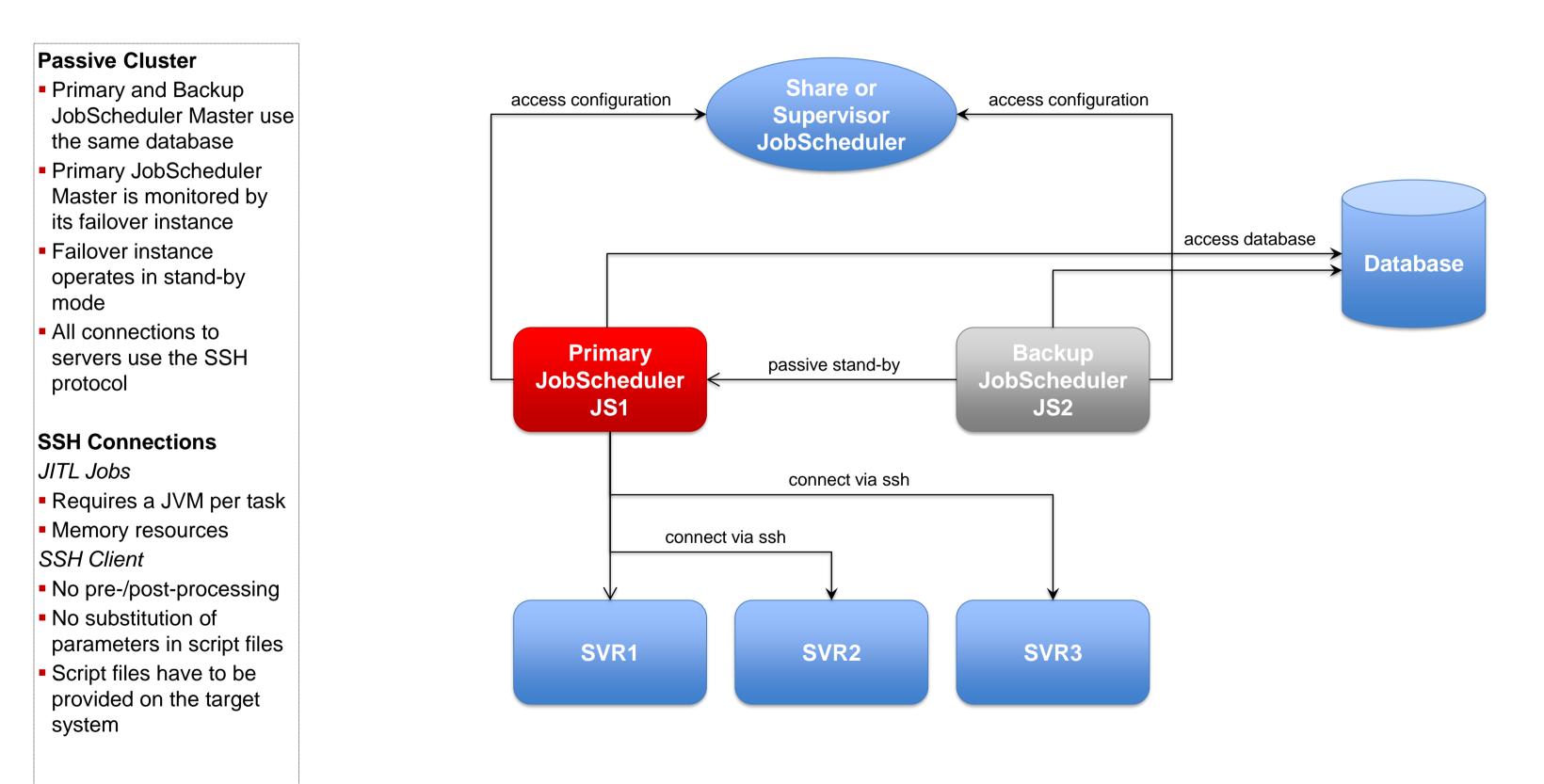

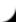

### Architecture: Backup JobScheduler Master

### Architecture Decision Templates: Master Passive Cluster

#### **Passive Cluster**

- Primary and Backup JobScheduler Master both use the same database
- Backup JobScheduler Master is active after failure of Primary instance
- Primary instance operates in stand-by mode
- All connections to servers use the SSH protocol

### SSH Connections

JITL Jobs

- Requires a JVM per task
- Memory resources
  SSH Client
- No pre-/post-processing
- No substitution of parameters in script files
- Script files have to be provided on the target system

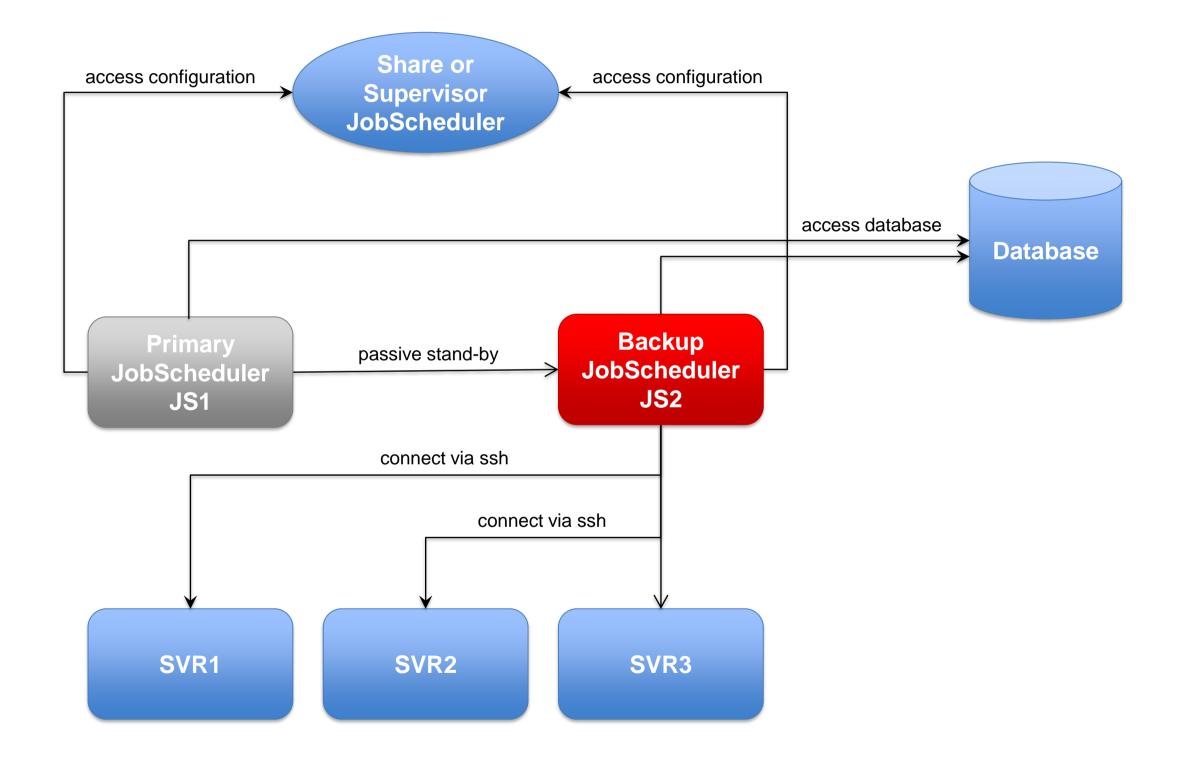

### Architecture: Active Cluster JobScheduler Master

### Architecture Decision Templates: Master Active Cluster

### **Active Cluster**

- JobScheduler Cluster members use the same database
- JobScheduler Cluster members share the workload of jobs
- All Instances operate in active mode
- All connections to servers use the ssh protocol

### SSH Connections

JITL Jobs

- Requires a JVM per task
- Memory resouces SSH Client
- No pre-/post-processing
- No substitution of parameters in script files
- Script files have to be provided on the target system

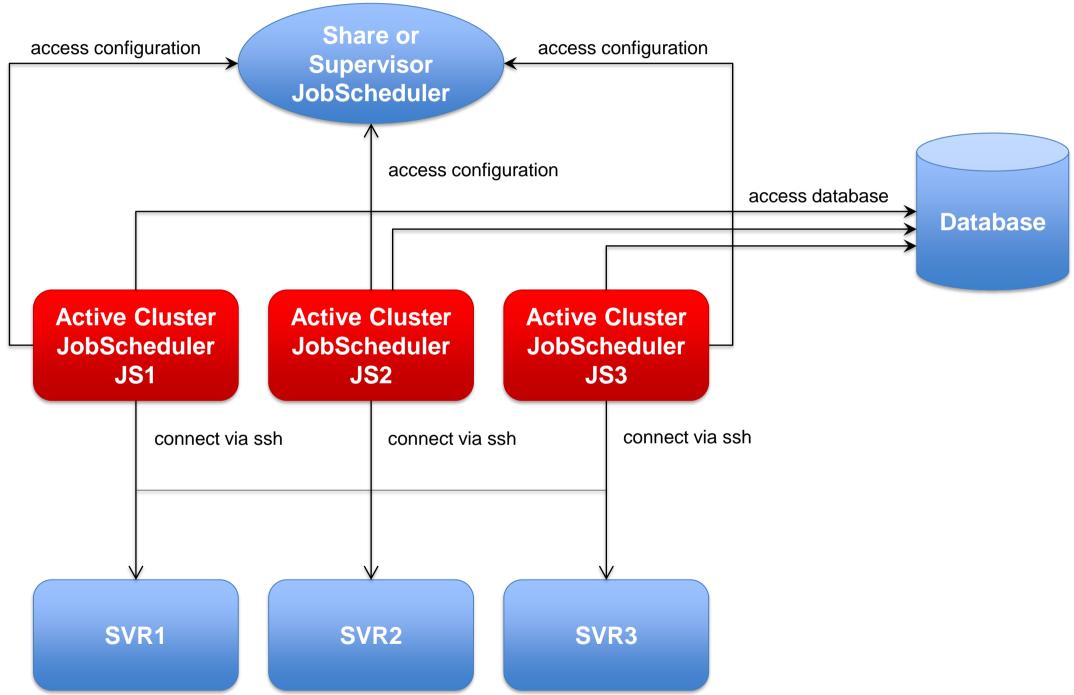

### Architecture: Active Cluster JobScheduler with failed instance

### Architecture Decision Templates: Master Active Cluster

### **Active Cluster**

- JobScheduler Cluster members use the same database
- JobScheduler Cluster members share the workload of jobs
- All Instances operate in active mode
- All connections to servers use the ssh protocol

### SSH Connections

JITL Jobs

- Requires a JVM per task
- Memory resources SSH Client
- No pre-/post-processing
- No substitution of parameters in script files
- Script files have to be provided on the target system

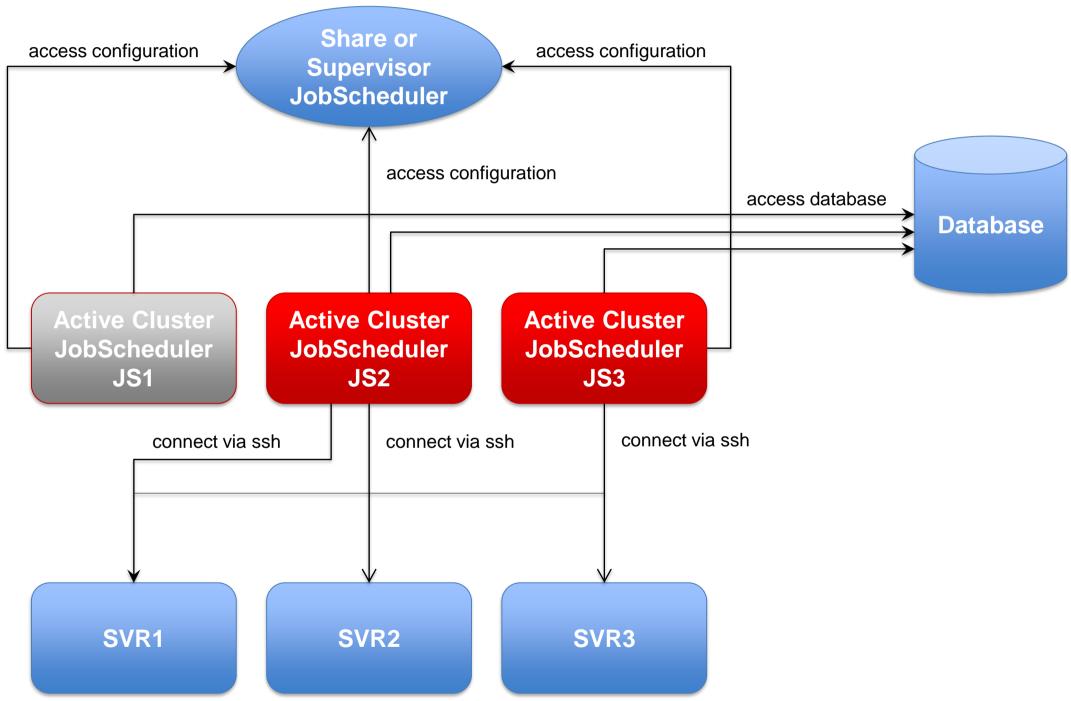

files with parameter

substitution

## Architecture: Master/Agent Passive Cluster JobScheduler

### Architecture Decision Templates: Master/Agent Passive Cluster

#### Master/Agent **Passive Cluster** Share or access configuration access configuration Supervisor Primary and Backup **JobScheduler** JobScheduler use the same database Primary JobScheduler is monitored by its Backup instance Backup instance operates in stand-by mode **Primary Master Backup Master** All Cluster instances use passive stand-by **JobScheduler JobScheduler** Agents to execute jobs JS2 JS1 on remote servers Connections to servers use the internal protocol connect via JobScheduler protocol **Job Execution** connect via JobScheduler protocol Jobs are executed locally per JobScheduler Agent. No central resources Agent Agent Agent required for job execution JobScheduler JobScheduler JobScheduler Pre-/post-processing SVR2 SVR1 SVR3 Use of JITL Jobs or script

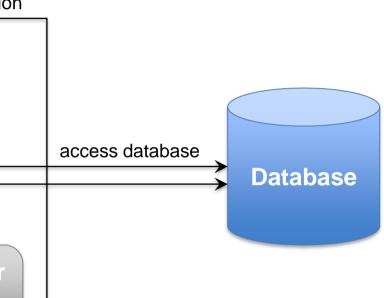

### Architecture: Master/Agent Active Cluster JobScheduler

### Architecture Decision Templates: Master/Agent Active Cluster

### Master/Agent Active Cluster

- JobScheduler Cluster members use the same database
- JobSchedulers Cluster members share the workload of jobs
- All Instances operate in active mode
- All Cluster instances use Agents to execute jobs on remote servers

### **Job Execution**

- Jobs are executed locally per JobScheduler Agent.
- No central resources required for job execution
- Pre-/post-processing
- Use of JITL Jobs or script files with parameter substitution

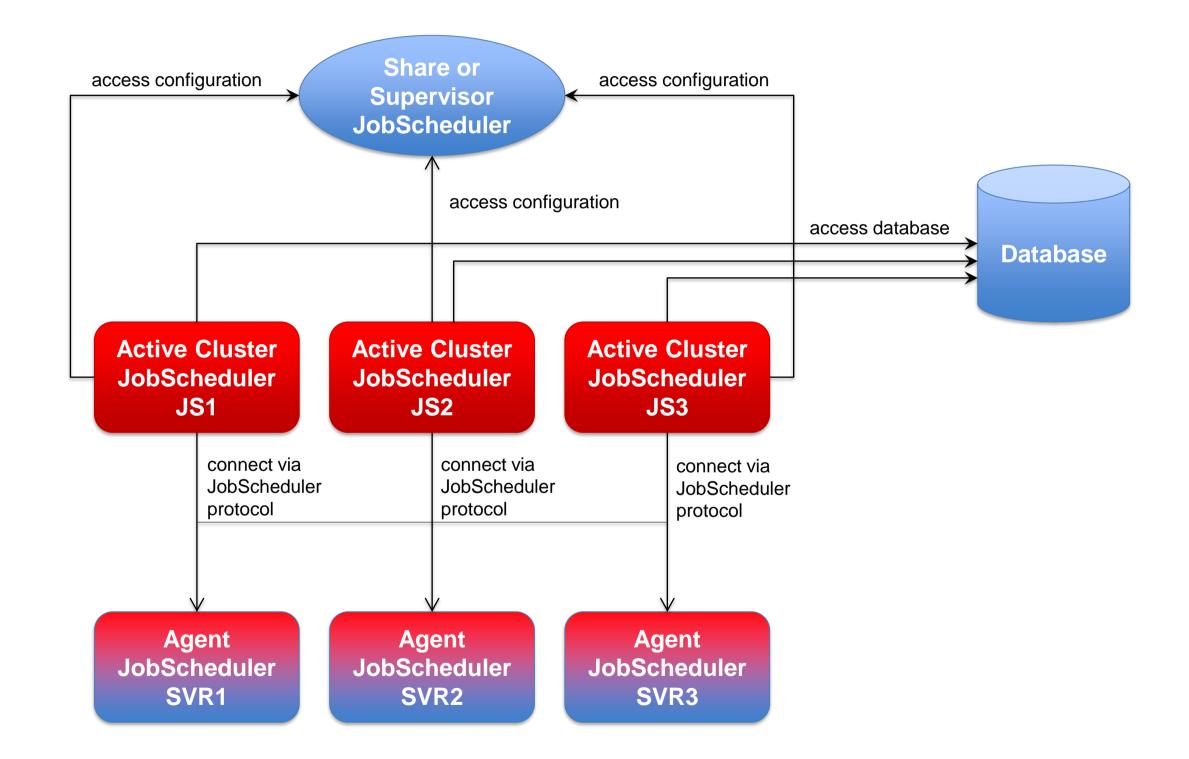

### Architecture: Supervisor for Master Passive Cluster

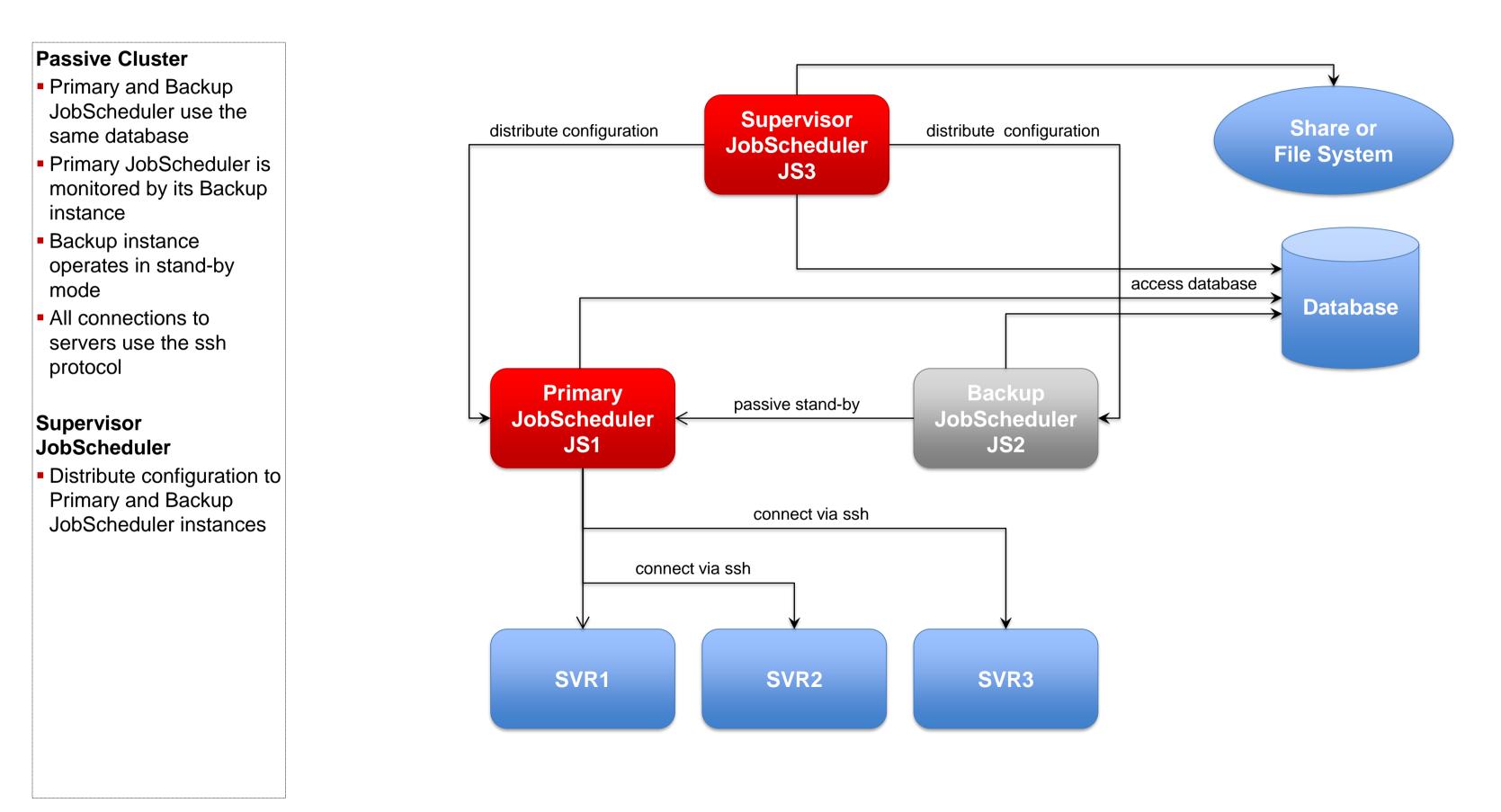

### Architecture: Supervisor for Master Active Cluster

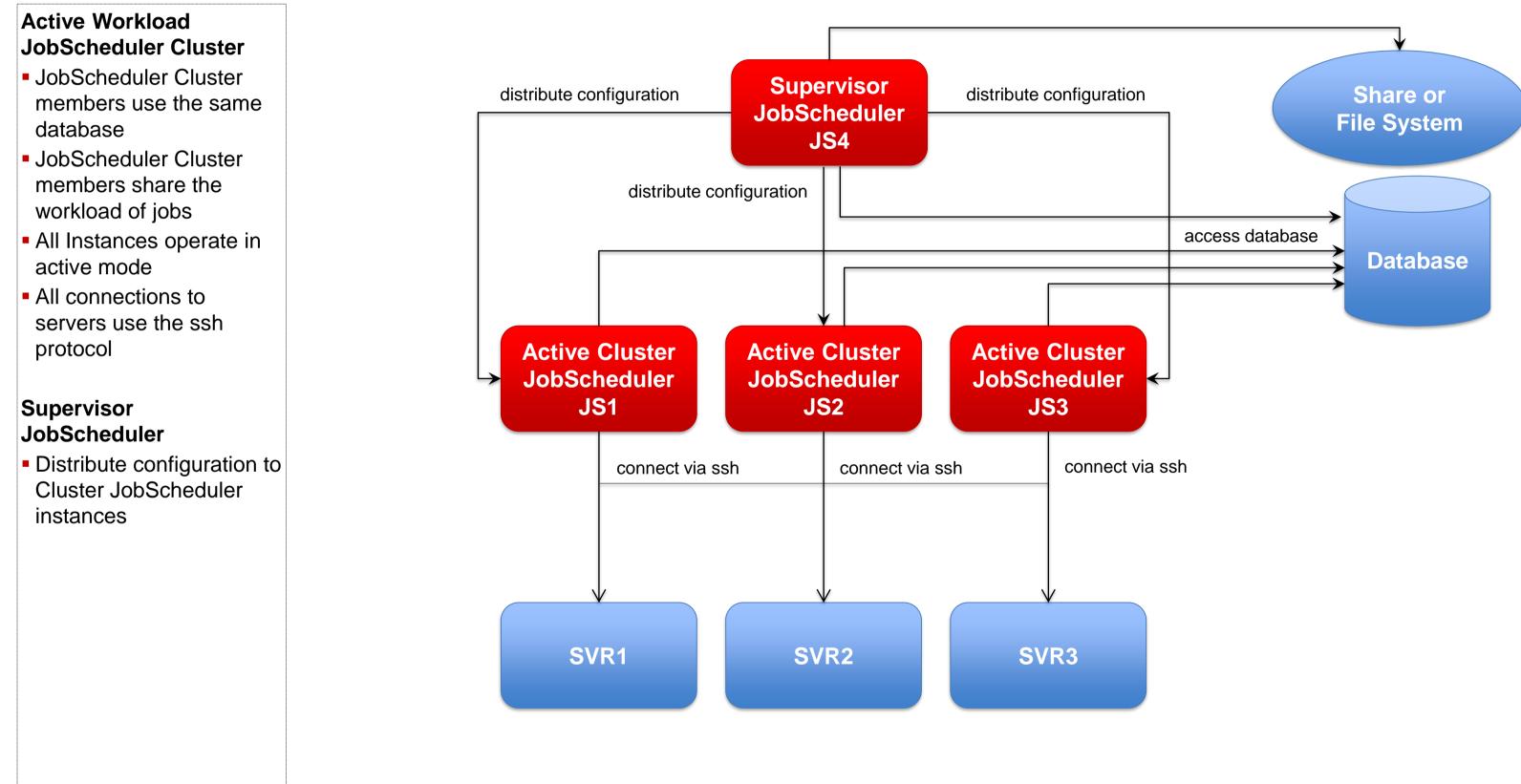

### Architecture: Supervisor for Master/Agent Active Cluster

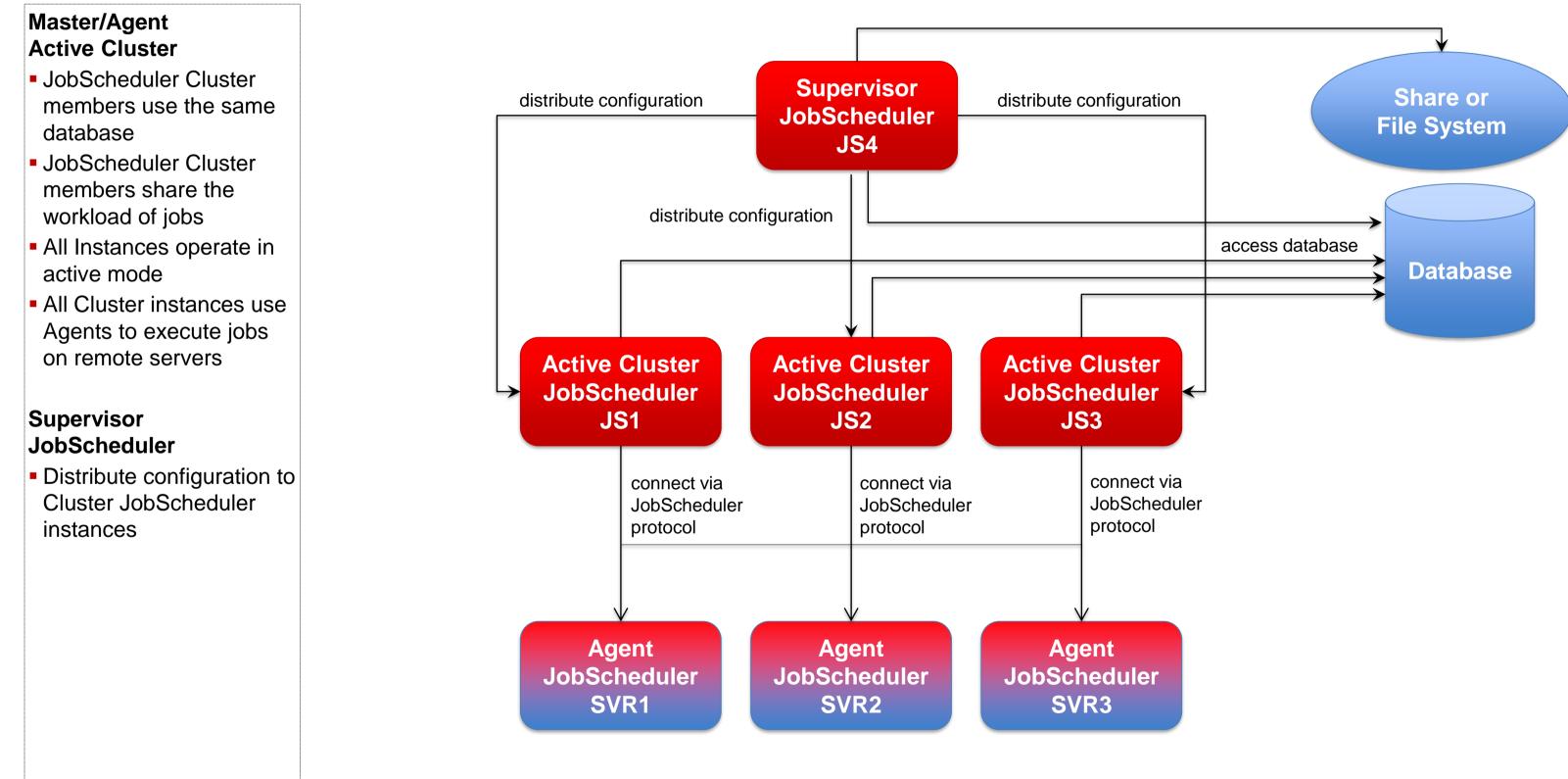

## Architecture: Supervisor for Unclustered JobScheduler

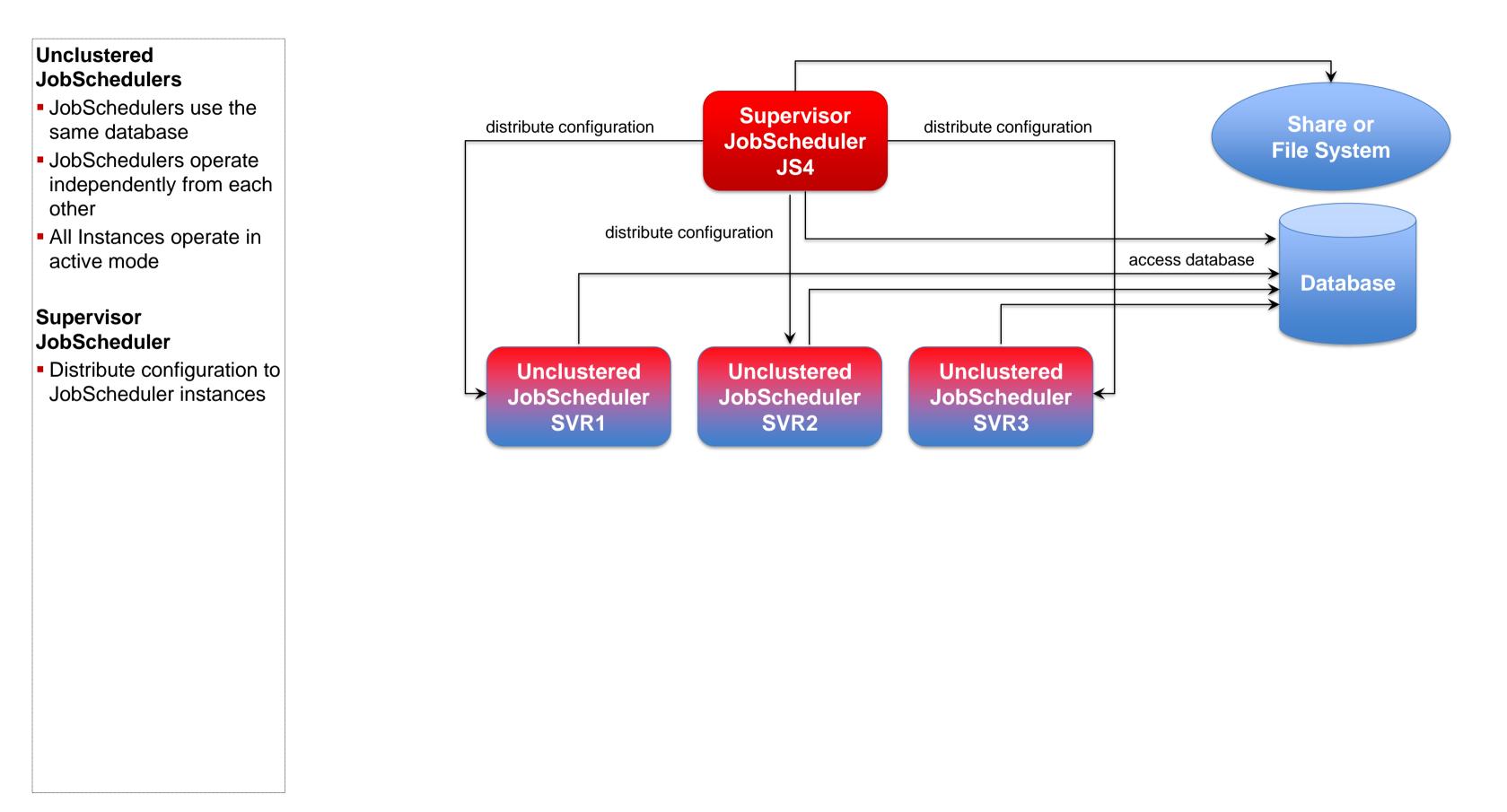

## Software- und Organisations-Service

**Consulting Services** 

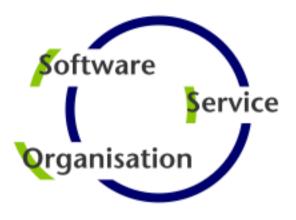

# Questions? Comments? Feedback?

Software- und Organisations-Service GmbH

Giesebrechtstr. 15 D-10629 Berlin

info@sos-berlin.com http://www.sos-berlin.com

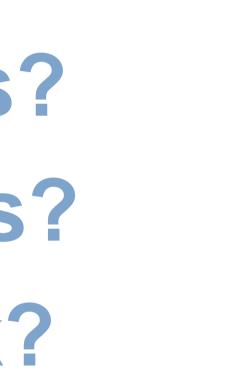